### SIMULOINTI LOGHKKAOHJELMAI **TESTAUKSESSA**

#### **HANNU ASMALA**

# rrrrrrrrrrrrr samk

### TAUSTAA

- Tavoitteena on testata logiikkaohjelmaa siinä ympäristössä, jossa se tulee toimimaan.
- Käyttöliittymä, ohjauspulpetti ja operointipaneeli ovat fyysisiä laitteita, jotta käyttökokemus saadaan mahdollisimman todelliseksi.
- Prosessi ja prosessilaitteet simuloidaan.

# 

## YMPÄRISTÖ

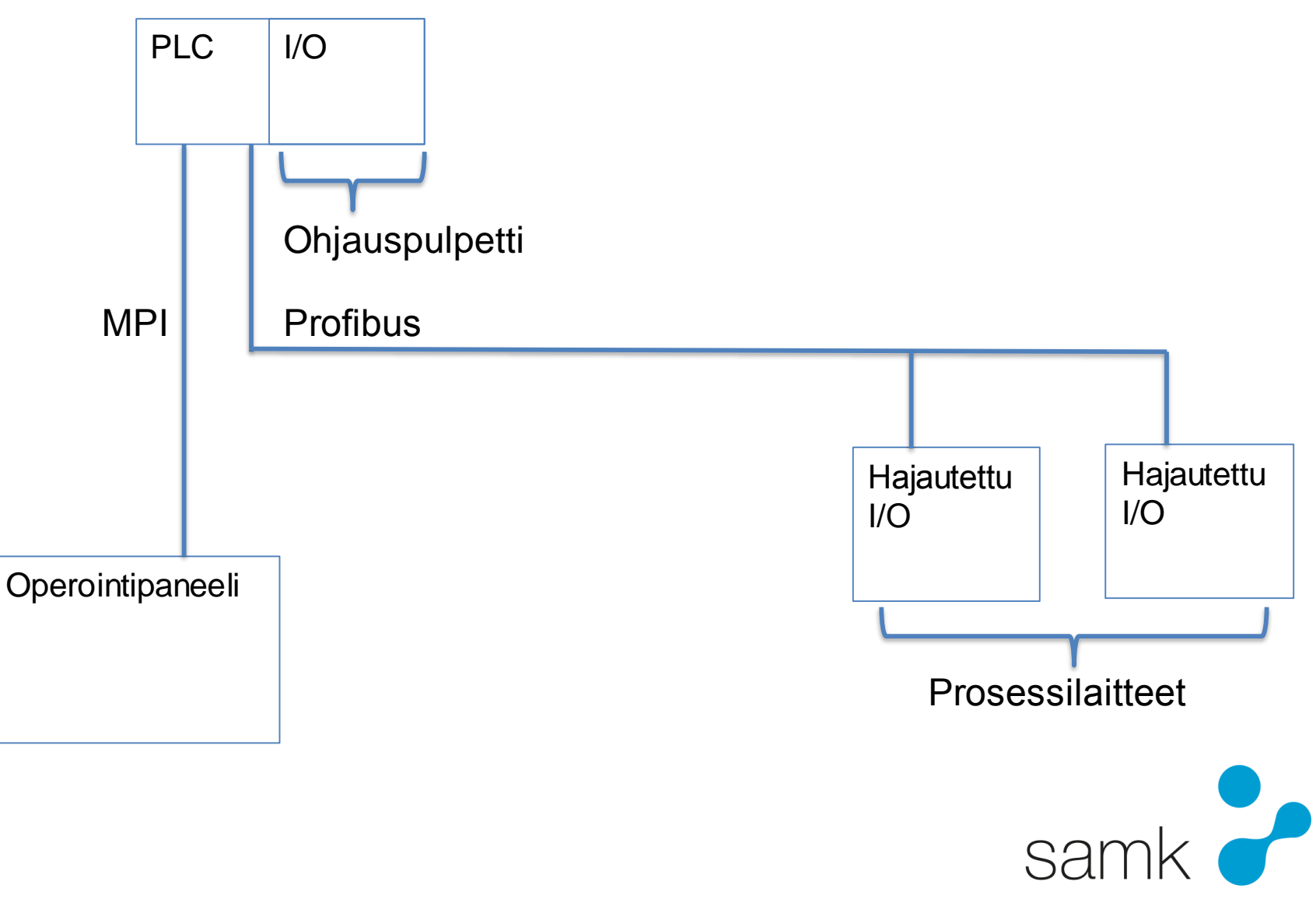

## YMPÄRISTÖ

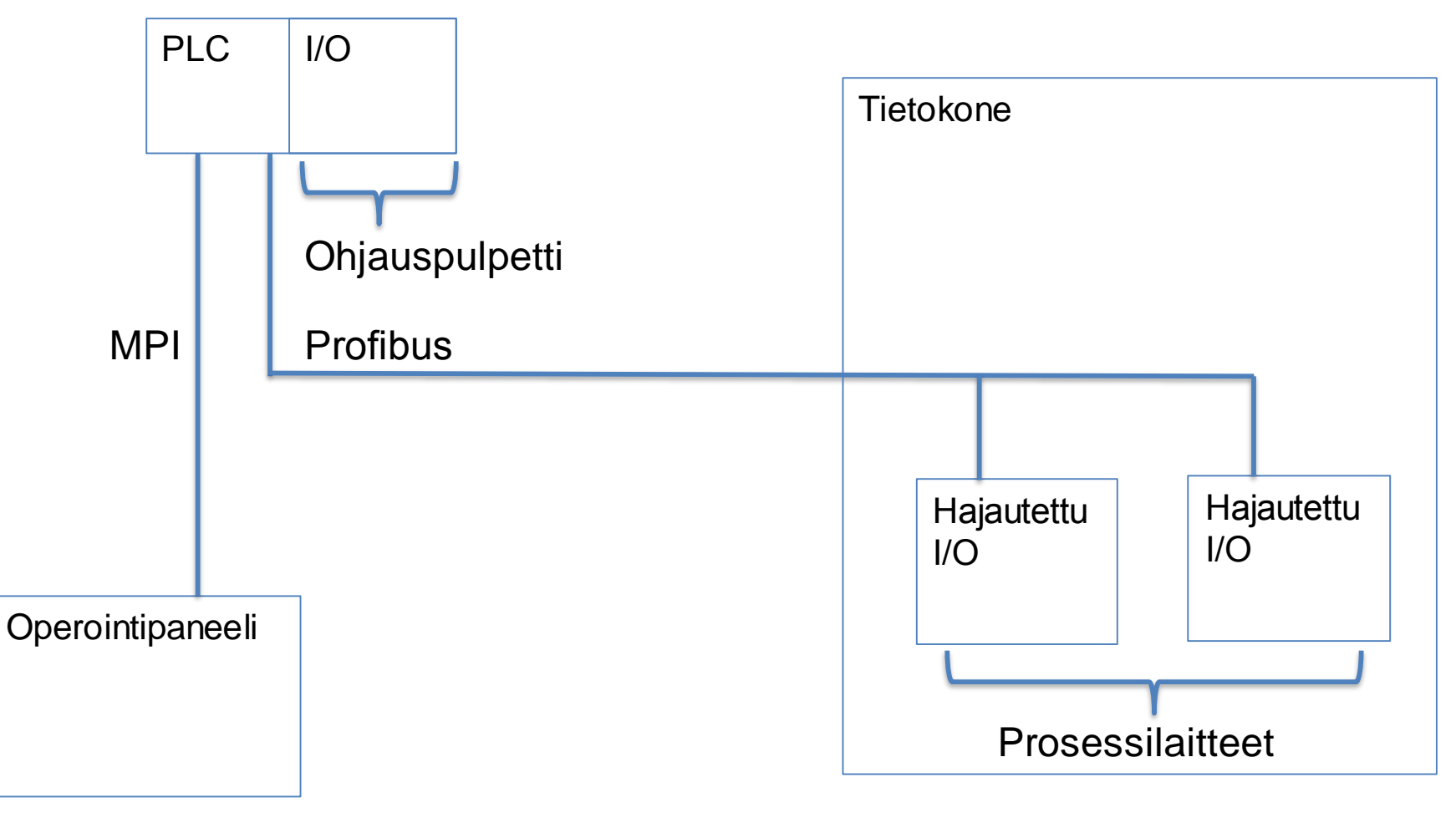

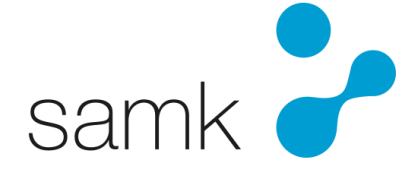

# YMPÄRISTÖ

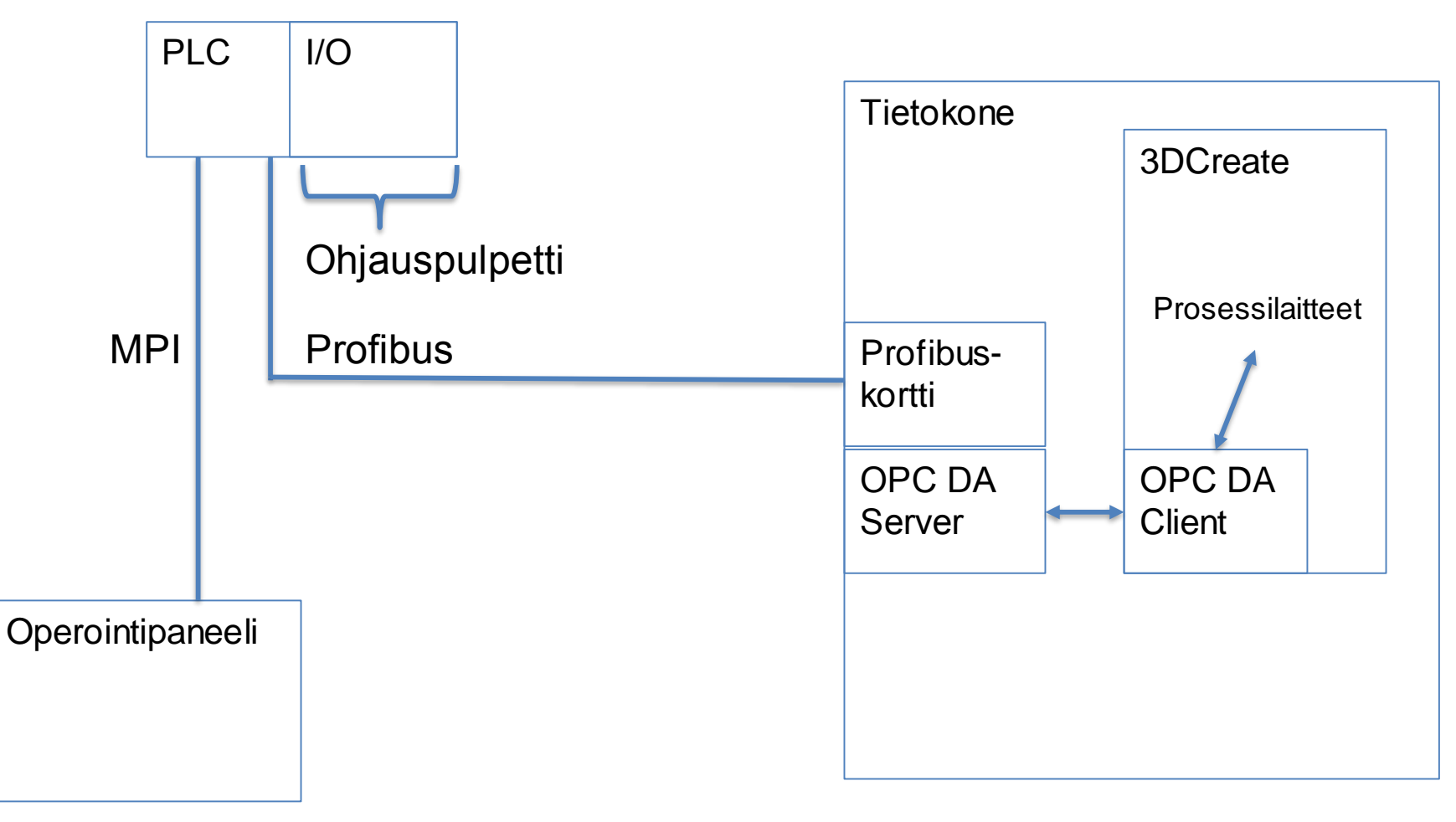

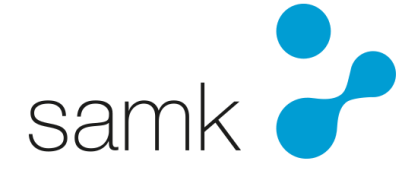

# JOHTOPÄÄTÖKSIÄ

- Toimiva ympäristö
- Logiikkaohjelmaa ajetaan fyysisessä laitteessa, jonka ominaisuudet ja toiminnallisuudet ovat todellisia
- Käyttökokemus todellisempi kuin kokonaan simuloidussa

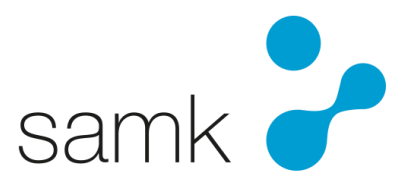